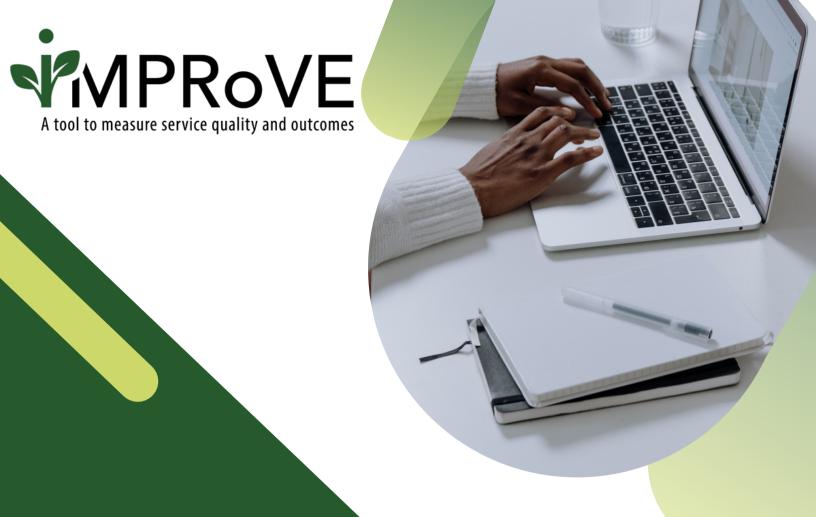

## SHORTENING LINKS

QUICK START GUIDE

improve-tool.org

## SHORTENING LINKS

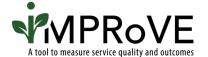

After you have created the customized iMPRoVE tool, we recommend you shorten the link to make it easier to share and encourage survey completion.

- Navigate to <a href="https://www.bitly.com">www.bitly.com</a>.
- Enter the URL copied from the iMPRoVE platform when asked for the long link or URL.

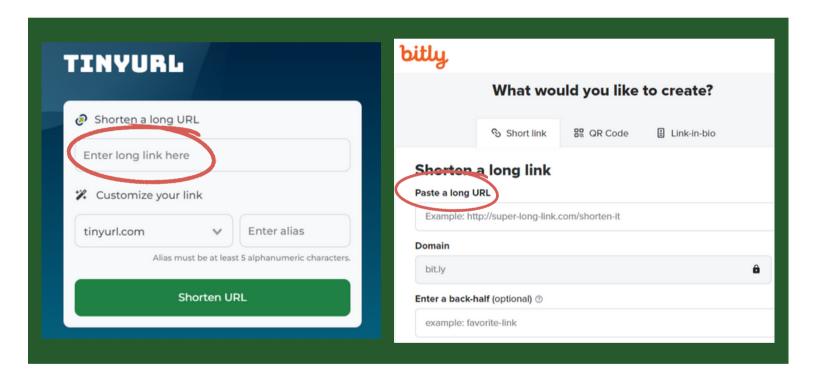

- Customize the end of the link in the back-half or alias box. Consider including the following:
  - your organization or program name
  - words like "feedback" or "survey"
- Share link with victims and survivors at your organization.